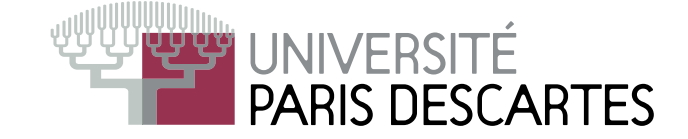

# Corrigé de <sup>l</sup>'examen partiel du <sup>22</sup> mars <sup>2010</sup> L2 : Environnement de al
ul s
ientique et modélisation

Rappel : afin d'obtenir le maximum de points, il est nécessaire du justifier de façon claire et on
ise les réponses données.

#### Questions de cours :

1. Les dimensions de A, v et v' étant respectivement  $[n, n]$ ,  $[n, 1]$  et  $[1, n]$ , la multiplication matricielle est définie et le résultat  $A * v * v'$  est une matrice de taille  $[n,n]$ 

Afin de simplifier la rédaction de la suite, il est plus facile de rappeler le nombre de multiplications de réels nécessaires pour multiplier deux matrices A et B de tailles respectives  $[n, m]$ et  $[m, p]$ . La matrice  $A * B$  est de taille  $[n, p]$  et contient donc  $np$  éléments, calculés grâce à

$$
(A * B)_{ij} = \sum_{k=1}^{m} (A)_{ik} (B)_{kj}.
$$

Pour chacun de ces éléments, on doit effectuer m multiplications. En tout, le produit matriciel A\*B nécessite donc exactement nmp multiplications de nombres réels.

**2.** Le produit  $(A * y)$  nécessite  $n \cdot n \cdot 1 = n^2$  multiplications. Comme  $(A * v)$  est de taille  $[n, 1]$ , pour le produit  $(A * v) * v'$  on doit effectuer  $n \cdot 1 \cdot n = n^2$  multiplications.

En tout, le calcul de  $(A * v) * v'$  nécessite donc  $n^2 + n^2 = 2n^2$  multiplications.

**3.** De même,  $(v * v')$  est de taille  $[n, n]$  et son calcul nécessite  $n \cdot 1 \cdot n = n^2$  multiplications. Pour calculer  $A * (v * v')$  on a besoin de  $n \cdot n \cdot n = n^3$  multiplications.

En tout, il faut  $n^2 + n^3$  multiplications pour déterminer  $A * (v * v')$ .

4. Pour  $n = 10^6$ ,  $(A*v)*v'$  nécessite  $2 \cdot 10^{12}$  multiplications, contre  $\cdot 10^{12} + 10^{18}$  pour  $A*(v*v')$ . En conclusion, pour calculer  $A * v * v'$ , il est  $(1+10^{12} \text{ fois}!)$  plus rapide de faire les calculs dans l'ordre donné par les parenthèses en 2 que celui donné en 3.

## Exercice 1

Les lignes 1 et 2 ne produisent pas d'affichage mais définissent les vecteurs

 $v=[1, 3, 5, 7, 9, 11]$  et  $w=[2, 4, 6, 8, 10, 12]$ .

Les lignes 3 et 4 affichent les matrices B et C, chacune de taille [2,3], obtenus en utilisant v, resp.  $w$ , et en remplissant colonne par colonne :  $B =$  $\begin{pmatrix} 1 & 5 & 9 \\ 3 & 7 & 11 \end{pmatrix}$  et  $C =$  $\begin{pmatrix} 2 & 6 & 10 \\ 4 & 8 & 12 \end{pmatrix}$ . La ligne 5 construit par bloc la matrice A qui n'est affiché que dans la ligne 6 :

$$
A = \begin{pmatrix} 1 & 5 & 9 & 2 & 6 & 10 \\ 3 & 7 & 11 & 4 & 8 & 12 \\ 0 & 0 & 0 & 1 & 0 & 0 \\ 0 & 0 & 0 & 0 & 1 & 0 \\ 0 & 0 & 0 & 0 & 0 & 1 \end{pmatrix}
$$

Dans la ligne 7, on enlève les 3 dernières lignes de  $A$  qui devient  $A=$  $\begin{pmatrix} 1 & 5 & 9 & 2 & 6 & 10 \\ 3 & 7 & 11 & 4 & 8 & 12 \end{pmatrix}$ La ligne 8 affiche A comme une matrice [1, 12], c.-à-d., un vecteur ligne. Les éléments de A sont lus colonne par colonne, d'où : [1, 3, 5, 7, 9, 11, 2, 4, 6, 8, 10, 12]

## Exercice 2

**1.** Le polynôme P s'écrit  $P(X) = a_3(X+2)(X-1)(X-2)$ , le coefficient  $a_3$  est donné par la relation  $P(0) = 2 = a_3(2)(-1)(-2) = 4a_3$ . P s'écrit donc  $P(X) = \frac{1}{2}(X+2)(X-1)(X-2) = \frac{1}{2}X^3 - \frac{1}{2}X^2 - 2X + 2.$ C'est l'unique polynôme ayant comme racines  $-2$ , 1 et 2 et vérifiant  $P(0) = 2!$ En Scilab, il suffit de faire  $P = poly([-2, 1, 2], "X")*(0.5)$ 2. D'après la question 1,  $c = \text{coeff}(P)$  affiche  $c = 2$ .  $-2. -0.5$  $0.5$ (attention à l'ordre) et  $r = \text{roots}(P)$  donne  $r = 1, 2, -2$ La ligne 3 affichera un polynôme de racines -2, 1 et 2 où  $a_3 = 1!$ D'où ans =  $4-4X-X^2+X^3$ .

La ligne 4 construit le polynôme de variable "X", dont les coefficients sont donnés par le vecteur  $c([$:-1:1]), c.-à-d. où l'on inverse la liste des coefficients.$ 

$$
D' \text{od } 0.5 - 0.5X - 2X^2 + 2X^3.
$$

C'est bien le polynôme obtenu à partir de  $P$  en inversant les coefficients. Le même polynôme est affiché par la ligne 5.

En effet, prod(r) calcule le produit des racines,  $(-2)(+1)(+2) = -4$ tandis que poly( (1)./r, "X") donne le polynôme dont les racines sont  $\frac{1}{-2}$  et  $a_3 = 1$ :  $\frac{1}{1}$  et  $\frac{1}{2}$  :

 $(X + \frac{1}{2})(X - 1)(X - \frac{1}{2}) = 0.25 - 0.25X - X^2 + X^3.$ <br>En multipliant par  $-c$  (\$)=-0.5, l'on obtient  $0.5 - 0.5X - 2X^2 + 2X^3$ .

#### Exercice 3

On définit au préalable les deux vecteurs ligne x=[1,3] et y=[2,4].

1. On obtient la matrice A en remplissant un tableau de taille  $[4, 4]$  colonne par colonne et en le transposant, d'où  $A = matrix([1:16], 4, 4)$ .

1e transposanc, a carriera del material de 1 et 3 de  $A$ ,  $\begin{pmatrix} 1 & 0 \\ 5 & 7 \\ 9 & 11 \\ 13 & 15 \end{pmatrix}$ .

**3.** Comme  $y(x(1)) = y(1) = 2$ , on affiche la deuxième colonne des lignes 2 et 4 :  $\begin{pmatrix} 6 \\ 14 \end{pmatrix}$ .

4. On copie A dans B et on remplace les éléments des 1ère et 3è lignes, 2è et 4è colonnes par

\n la matrice 
$$
[x', y'] = \begin{pmatrix} 1 & 2 \\ 3 & 4 \end{pmatrix}
$$
,\n  $\text{d'où}: B = \begin{pmatrix} 1 & 1 & 3 & 2 \\ 5 & 6 & 7 & 8 \\ 9 & 3 & 11 & 4 \\ 13 & 14 & 15 & 16 \end{pmatrix}$ \n

5. On copie A dans C et on remplace les éléments des 1ère et 3è lignes, 2è et 4è colonnes par la  $3 \quad 1)$ 

matrice ones ([x;y]) qui est une matrice [2, 2] ne contenant que des "1", d'où  $C = \left\lceil \right\rceil$ 

$$
\begin{bmatrix} 5 & 6 & 7 & 8 \ 9 & 1 & 11 & 1 \ 13 & 14 & 15 & 16 \end{bmatrix}
$$

**6.** diag(A) extrait les éléments de la diagonale de  $A$  et affiche  $\begin{pmatrix} 1 \\ 6 \\ 11 \end{pmatrix}$ .

### Exercice 4

1. On a  $A = (a_{ij})$ , avec  $a_{ij} = i/j = v(i) * w(j)$  où  $v(i) = i$  sont les coordonnées d'un vecteur colonne v et  $w(j) = 1/j$  sont les coordonnées d'un vecteur ligne w. On peut définir v par  $v=[1:n]$  et w par  $w=(1)$ ./[1:n] la matrice A s'obtient alors grâce à  $A=v * w$ .

Autres possibilité :  $A = (\lceil 1:n \rceil$ <sup>\*</sup>\*ones $(1,n)$ ) ./ (ones $(n,1)$ \* $\lceil 1:n \rceil$ )

2. On constate d'abord que  $b_{ij} = a_{ij} = i/j$  si  $i + j$  est pair, tandis que  $b_{ij} = j/i = a_{ji} = 1/a_{ij}$ si  $i + j$  est impair. En Scilab, on peut donc définir I =  $(-1)$ .^([1:n]') \*  $(-1)$ .^([1:n]) ceci définit une matrice "en échiquier" telle que  $I_{ij} = (-1)^{i+j}$ . On obtient le résultat par  $B = (I==1).*A + (I==-1).*A'$ noter que pour cet exemple  $A' = (1)$ ./A.

On peut aussi définir crible =  $(I+1)/2$  et ensuite B = crible.\*A +  $(I-crible)$ .\* $(1./A)$ 

**3.** La matrice  $C =$  $\sqrt{ }$  $\overline{\phantom{a}}$  $1^1 \quad 2^1 \quad \cdots \quad (n-1)^1 \quad n^1$  $1^2$   $2^2$   $\cdots$   $(n-1)^2$   $n^2$ . . . . . . . . .  $\begin{array}{cccc} \vdots & \vdots & & \vdots & \vdots \ 1^n & 2^n & \cdots & (n-1)^n & n^n \end{array}$  $\setminus$  $\Bigg\}$ peut étre interprétée de la matrix de la matricie  $\sqrt{ }$  $\overline{\phantom{a}}$ 1 2 ···  $(n-1)$  n 1 2 ···  $(n-1)$  n  $\begin{array}{ccccccccc}\n\vdots & \vdots & & \vdots & & \vdots \\
1 & 2 & \cdots & (n-1) & n\n\end{array}$  $\setminus$  $\begin{array}{c} \hline \end{array}$ prise, élément, à la puissance de la puissance de la puissance de la puissance de la puissance de la puissance  $\sqrt{ }$  $\overline{\phantom{a}}$  $1 \t1 \t... \t1 \t1$  $2 \quad 2 \quad \cdots \quad 2 \quad 2$ . . . . . . . . . . . . n n · · · n n  $\setminus$  $\Bigg\}$ On obtient le résultat souhaité par  $C = (\text{ones}(n,1) * [1:n])$ .  $\hat{[1:n]}$ '\*ones(1,n)